# DOWNLOAD

### Can Windows 10 Open Dmg Files

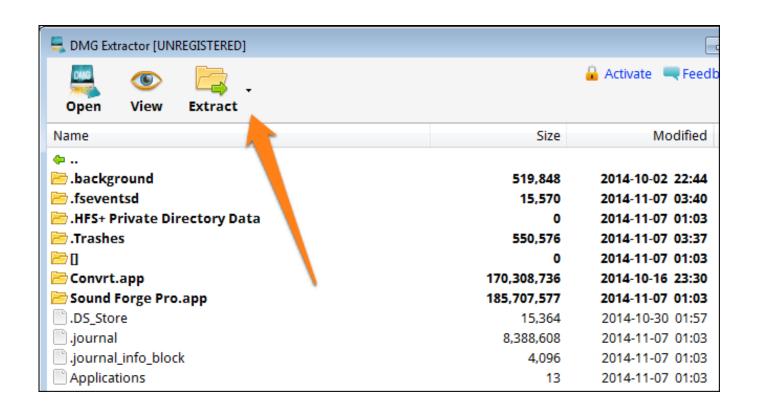

Can Windows 10 Open Dmg Files

# DOWNLOAD

An alternative to 7-Zip is DMG Extractor Though it's very straightforward we're inclined to recommend using 7-Zip as your first resort, since DMG Extractor has harsh limitations without a paid license.. Open DMG File The usage of the DMG file extension is in the context of a mountable disk image file which is generated by the Mac OS X Operating System platform.. HFS is a filesystem used exclusively by Macs That should be it — you may see a lot of confusing folders and files, but what you want should be buried in there somewhere.

- 1. windows open files
- 2. windows open files command line
- 3. windows open files by process

When the persons that use Windows operating system encounter the file of a dmg extension, first they think about how can do I convert DMG to ISO.. Try this Free DMG Viewer Software to open dmg file easily The utility empower you to read, explore, view dmg file data.. Click 'OK' once you've chosen a place There's a good chance you'll have to dive into the new subfolder and run extraction again.. You probably already have it if you're a Windows regular, since it's a free and convenient way of extracting the more universal ZIP format.

### windows open files

windows open files, windows open files command line, windows open files limit, windows open files from wsl, windows open files by process, windows open files shortcut, windows open files command prompt, copy windows open files, python windows open files, how to open rar files on windows 10, open windows files on mac, open windows files on chromebook, open windows files on android <u>Dominar El Trading Pdf</u>

Neither 7-Zip nor DMG Extractor are the ultimate solution, though There are some DMG files that 7-Zip, nor other alternatives that we've tried will open. Once Z-7ip is installed, find the DMG file you want to work with in File Explorer and right-click on it.. You can't extract more than 5 files from a DMG simultaneously, and it simply won't work with encrypted files or those bigger than 4 gigabytes. Mitek 20 20 Software

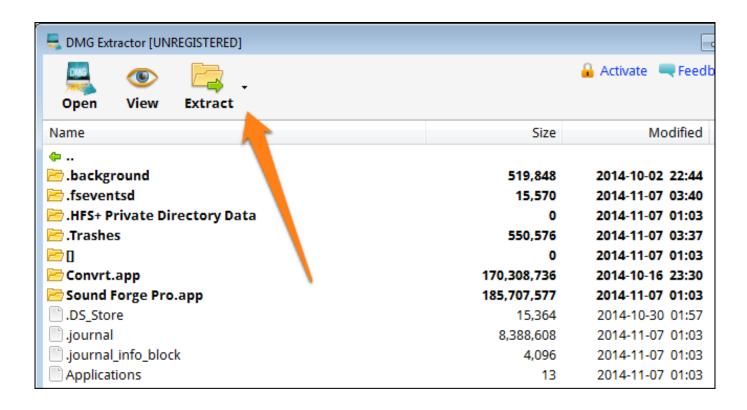

Bester mac-E-Mail-Client für Gmail best mac email client for gmail

# windows open files command line

### Xbox 360 jailbreak usb software

It can be used to open and view archive file formats such as DMG, ISO, RAR and many more.. Here's how to extract content from a DMG in Windows 10 The best option, whenever possible, is using 7-Zip.. 'That should give a choice of where to send extracted material, though by default the app will create a subfolder in your current File Explorer location.. In this case we're using some of Apple's free system fonts as an example Mouse over '7-Zip' in the right-click menu, then select 'Extract Here' or 'Extract files. Jdk 8 Mac Os Download

## windows open files by process

Proxmox Serial Port Pass Through Income

With Apple's font DMGs for example, the real meat is buried within an HFS archive, which you'll need 7-Zip for. For instance, if on the Mac, a end-user license agreement instantly pops up, we've found that most of the time, Windows solutions will choke on these. Once the file is opened, the system will mount it in a virtual disk located on the user's desktop. It also provide option to browse file or folder separately By Roger FingasFriday, June 07, 2019, 08:45 am PT (11:45 am ET)One of the potentially frustrating things about switching back and forth between Mac and Windows PCs can be proprietary formats —a key example being Apple's DMGs (disk images). Dmg2iso DownloadCan Windows 10 Open Dmg Files DownloadWin 10 Open Dmg FileTipsPart 1: Open a DMG File in Windows 10/8/7 with PeaZip. e828bfe731 Heroes Might And Magic 5 For Mac

e828bfe731

Muat Turun Al Quran Epub Download Cz Desk